Help

# **Program Help**

By default, 4 help options are offered via the [?] Icon in the main window and in the module windows.

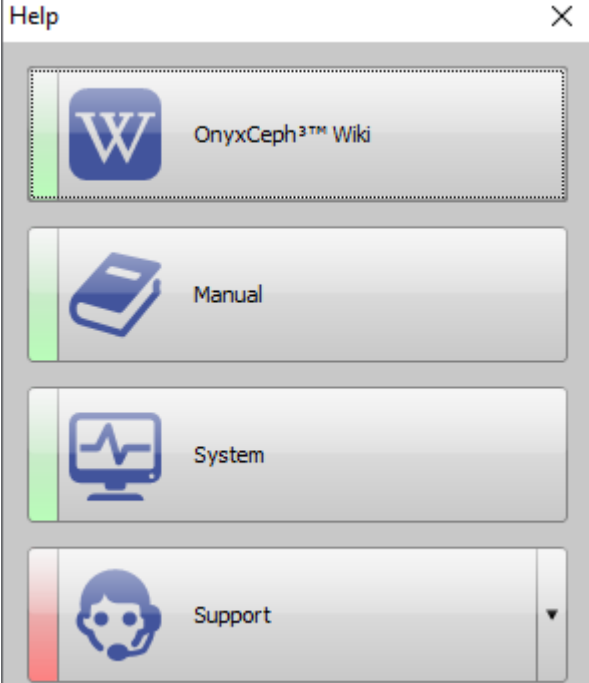

## **OnyxCeph³™ Wiki**

Opens contextsensitive topic on website [www.onyxwiki.net](http://www.onyxwiki.net) in local standard browser. Requires internet connection.

## **Manual**

Opens context sensitive topic in local program help file (CHM). The manual can be opened on each local client and does not require internet connection. The identical content is available online in [Online in webHelp format](https://image-instruments.de/OnyxFAQs_en/).

#### **System**

Opens window System Information which has entries

- Hardware Resources
- Components

• Software Environment

### **Support**

Starts program [OnyxHelp](http://www.onyxwiki.net/doku.php?id=en:program_onyxhelp).

From: <http://www.onyxwiki.net/>- **[OnyxCeph³™ Wiki]**

Permanent link: **[http://www.onyxwiki.net/doku.php?id=en:support\\_ocphelp](http://www.onyxwiki.net/doku.php?id=en:support_ocphelp)**

Last update: **2021/04/17 10:50**

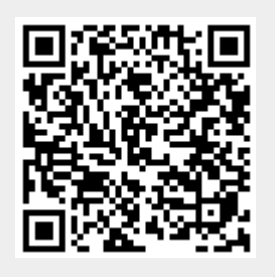